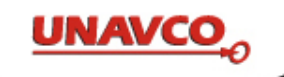

# **WInSAR Operations Report**

## Christopher Crosby & Scott Baker

(with considerable contributions from Fran Boler, Susanna Gross, Cassidy Jay)

# AGU WInSAR Business Meeting, December 5, 2012

Contact: *winsar@unavco.org* or *supersites@unavco.org*

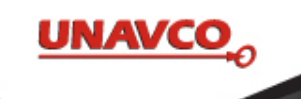

## **WInSAR Funding**

### **NSF/NASA WInSAR Grant (***completed as of 5/2012***)**

### **NSF/NASA/USGS funding -Comprehensive EarthScope SAR Archive**

 \$370,545 2010-2011; startup 8/10 Work Plan, budget were realigned during 2011-12 \**Currently in no-cost extension period\** 

WInSAR support becomes part of GAGE Facility operations starting fall 2013 – No support for data purchase or significant software development.

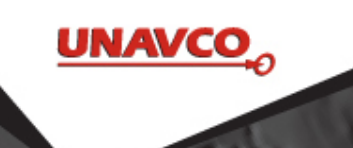

## **UNAVCO SAR Archive Summary**

Data accessible via UNAVCO WInSAR/EarthScope/Supersites Searchable Catalog

20.4 TB WInSAR + EarthScope

- $\geq 5\%$  increase over last 12 months
- TerraSAR-X: 321 GB added in 2012
- ERS 10.4 TB
	- $\triangleright$  increase of 406 GB from Dec. 2011
- Envisat: 3.1 TB
	- $\triangleright$  increase of 348 GB from Dec. 2011

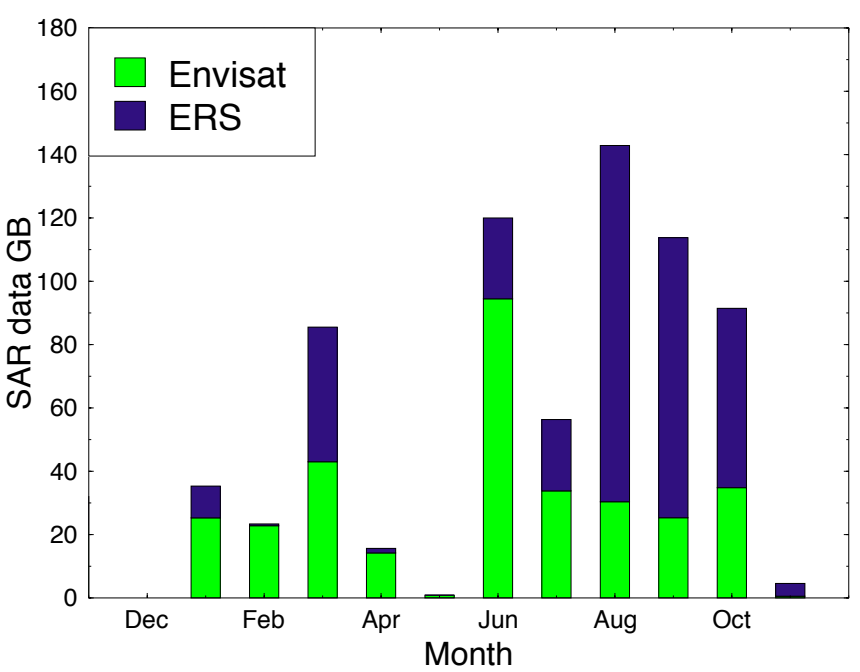

#### WInSAR data delivered by ESA in 2012

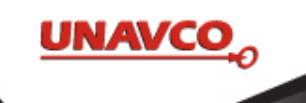

## **Supersites Archive Summary**

Data are "in the cloud" on two ESAsupported systems. Discoverable via UNAVCO Searchable Catalog

- 1.4 TB/9560 scenes added this year
- ERS: 21,295 files
- Envisat: 19,177 files
- Radarsat: 217 GB
- ALOS: 74 GB
- TerraSAR-X: 17 GB

*Requires Supersites credentials from ESA to download* 

SAR data delivered by ESA in 2012

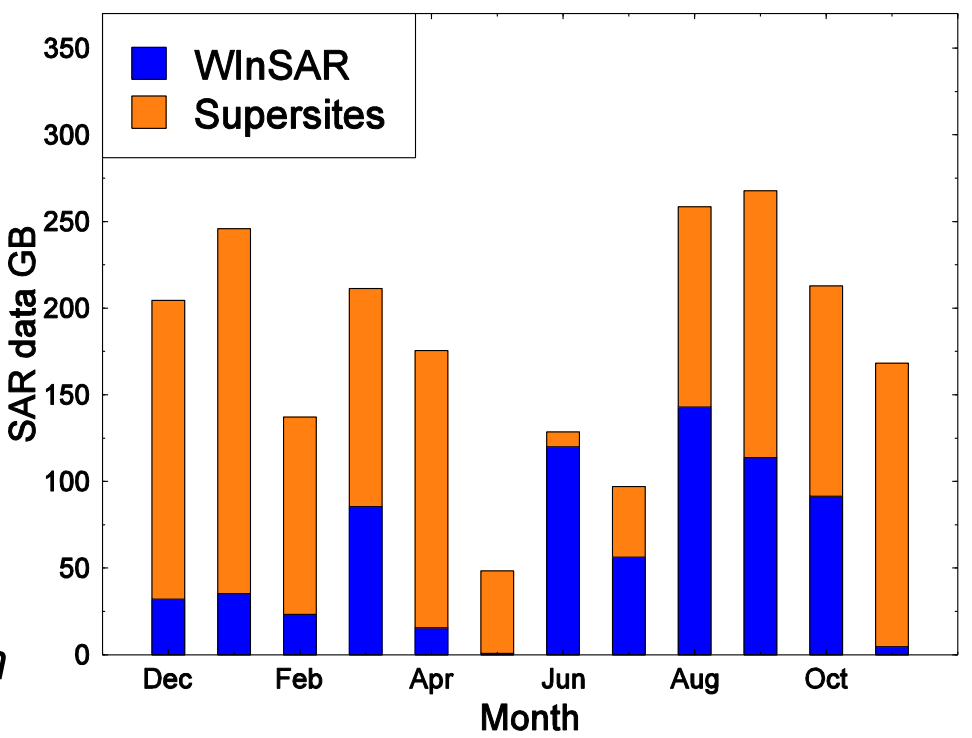

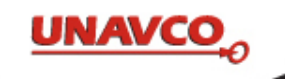

# **WInSAR TerraSAR-X Tasking**

- Tasking orders placed for 28 targets
- 1,208 background acquisitions requested since Dec. 1, 2011
- See summary page: http://winsar.unavco.org/tasking\_tsx.html

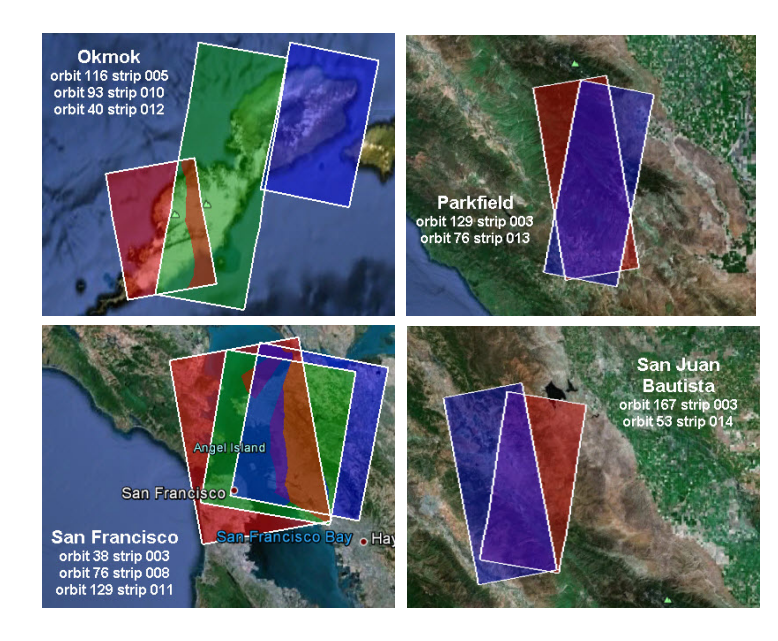

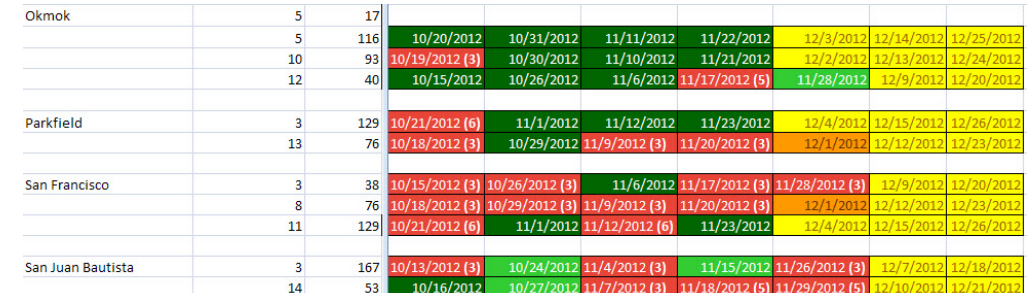

#### Totals since July 2011:

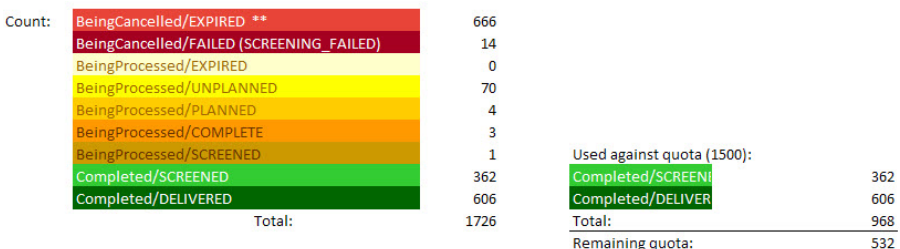

Updated 11/30/12

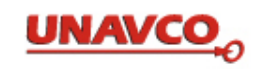

## **Supersites TerraSAR-X Tasking**

- Tasking orders placed for 29 targets
- 613 background acquisitions requested since Dec. 1, 2011
- See summary page: http://supersites.earthobservations.org/terrasarx.php

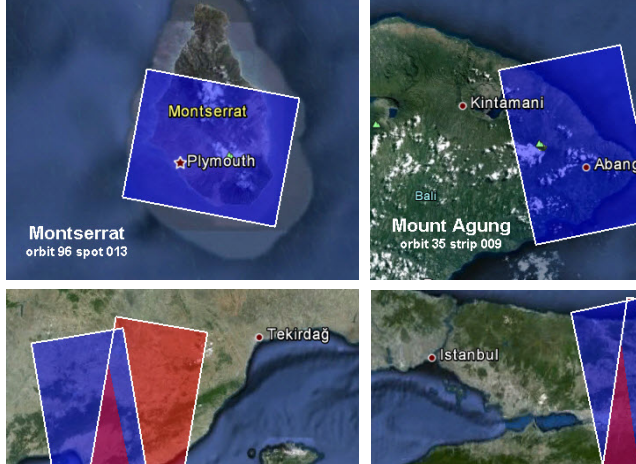

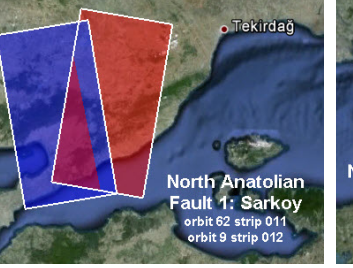

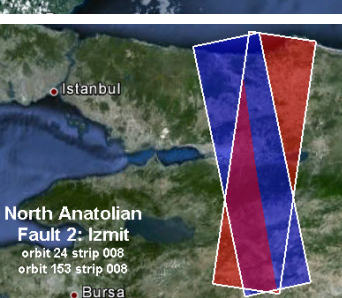

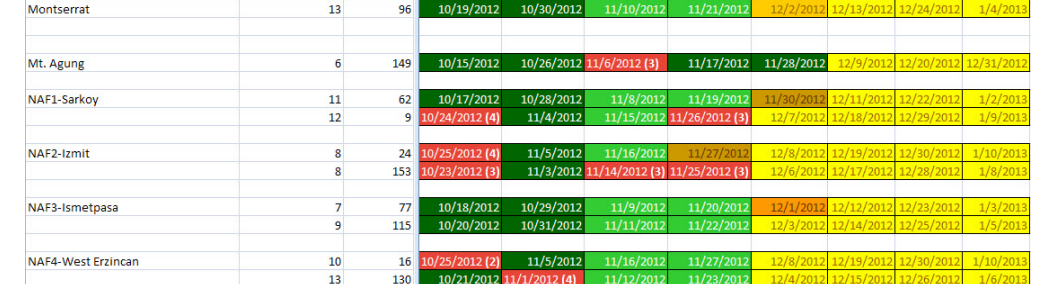

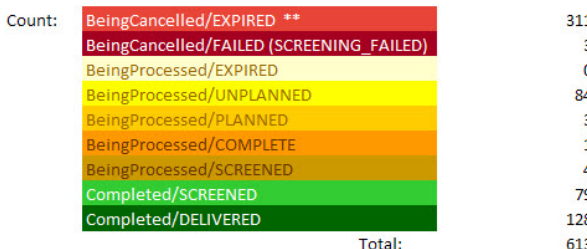

**Updated 11/30/12** 

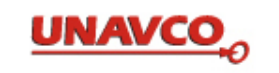

## **Work Plan Changes Infrastructure Upgrade**

*Due to changed ESA Policy (data and tasking at no charge), a realignment of the budget/work plan was made through planning with the EC and NSF* 

UNAVCO SAR Archive released July, 2012

### **Accomplishments:**

- Upgrade storage systems at UNAVCO (storage doubled to ~96 Tb)
- Upgrade web server, database server and ingest processing servers
- Database schema redesign
- SAR application programming interface (API)
- Site redesign and migration to new database

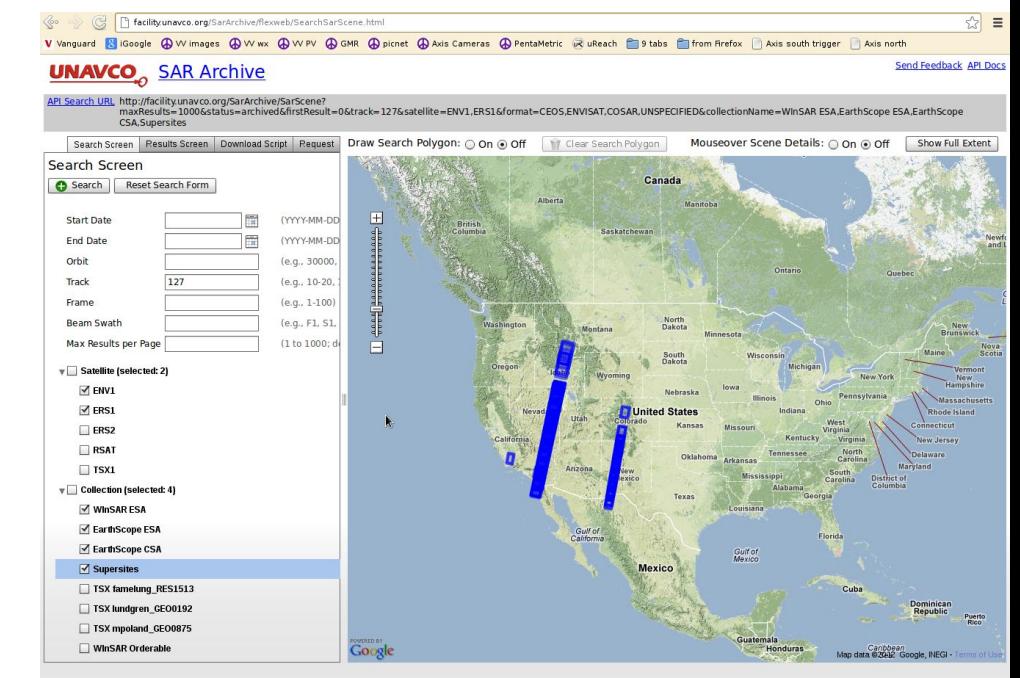

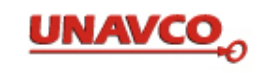

## **Ongoing work funded until FY14 (GAGE)**

### **Data Ordering, Tasking, Community Support**

- Continue data ordering, tasking and general WInSAR support
- With NASA portion of funds, continue Supersites support

### **Enhanced support for TSX & ALOS-2 data**:

- Builds on existing SAR archive capabilities
- Interface to allow PI to manage Co-Is and authorized users for a given collection (addresses DLR policy)

### **ISCE licenses and software distribution:**

facilitating distribution, providing help desk support for ISCE users.

New NASA ACCESS funded project: **Seamless SAR Archive (SSARA):** 

- Partners: UNAVCO/WInSAR, ASF, JPL, OpenTopography/SDSC
- Design and implement a seamless distributed access system for SAR data and derived interferometric data products.

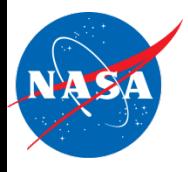

#### **Seamless Synthetic Aperture Radar (SAR) Archive for Interferometry Analysis)**

PI: Charles Meertens, UNAVCO

#### **Objective**

- Develop and implement a federated metadata query and data product download capability from distributed airborne (NASA UAVSAR) and spaceborne SAR archives at ASF and UNAVCO/WInSAR.
- Define and make available new QC parameters and products that will enhance the usability of data and data products from these existing NASA-funded collections.
- Implement a web services enabled terrain correction service for interferometry (InSAR) using NASA SRTM data at SDSC.
- Enhance ASF InSAR processing service to access distributed data collections, utilize terrain correction service, and generate enhanced QC products.
- **Approach**  • Establish processed data products archive.
- Harmonize and enhance ASF and UNAVCO SAR APIs
- Enhance existing web services to provide federated query capability.
- Create terrain correction service from SDSC OpenTopography and integrate JPL tropospheric correction services.

#### **Co-Is/Partners**

Jeremey Nicoll, Alaska Satellite Facility; Eric Fielding, JPL, Chaitan Baru, San Diego Supercomputing Center

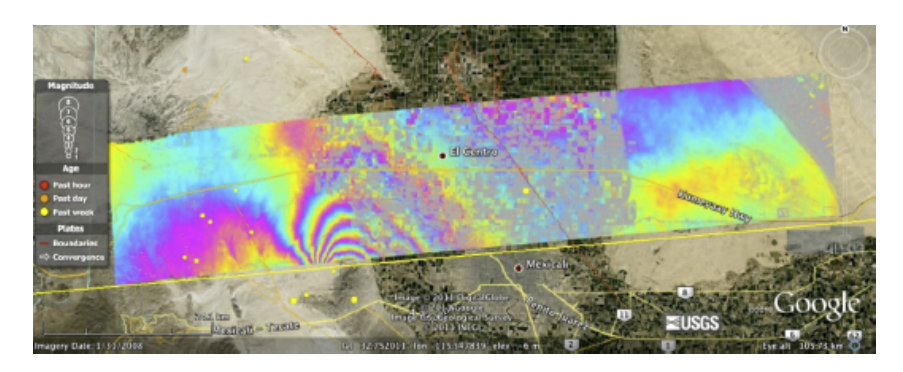

Enhanced access will be provided to NASA UAVSAR interferogram such as this one showing deformation from the 2010 Mw 7.2 earthquake in Baja California, Mexico.

#### **Key Milestones**

- Alignment of ASF and UNAVCO SAR metadata and API<br>07/12 definitions
- Federated search and retrieval of SAR data 12/12
- Implement beta terrain correction service 03/13
- Establish InSAR product archives at ASF and UNAVCO 06/13
- Science evaluation and validation of ASF processing service **09/13**
- Final release of UNAVCO and ASF archive web tools and APIs 03/14

 $TRL_{in} = 5$  TRL<sub>current</sub>= 5

02 July 2012

**Advancing Collaborative Connections for Earth System Science** 

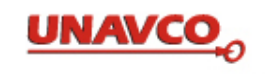

# UNAVCO SAR GUI Demo

### http://facility.unavco.org/SarArchive/flexweb/SearchSarScene.html

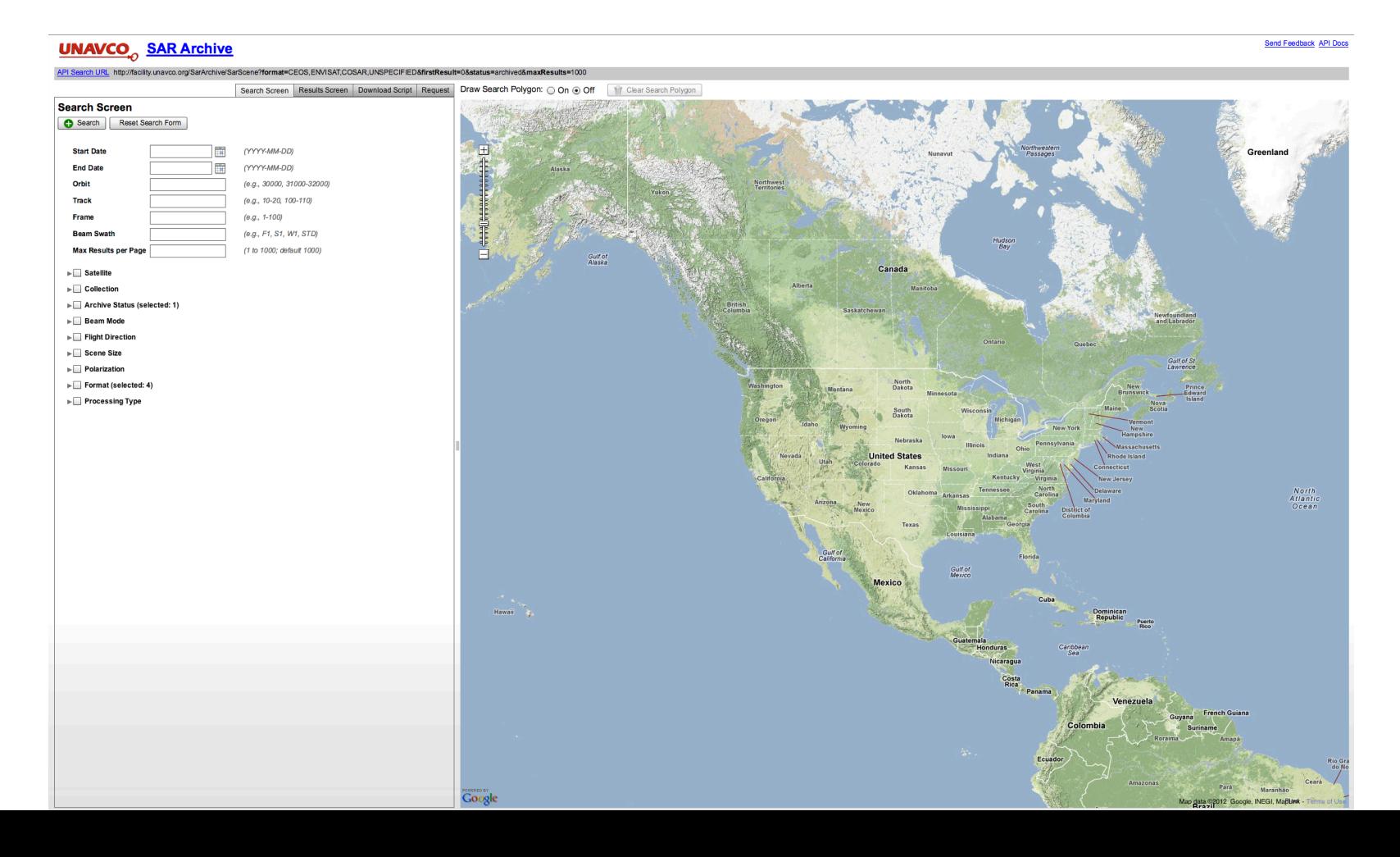

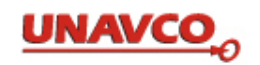

# Unified Seamless SAR Archive (SSARA) API

The APIs use simple calling conventions, so URLs for searching are built as follows:

http://facility.unavco.org/SarArchive/SarScene?<QUERYFIELD>=value(s)&<QUERYFIELD>=value(s)&...

http://api.daac.asf.alaska.edu/services/search/param?<QUERYFIELD>=value(s)&<QUERYFIELD>=value(s)&...

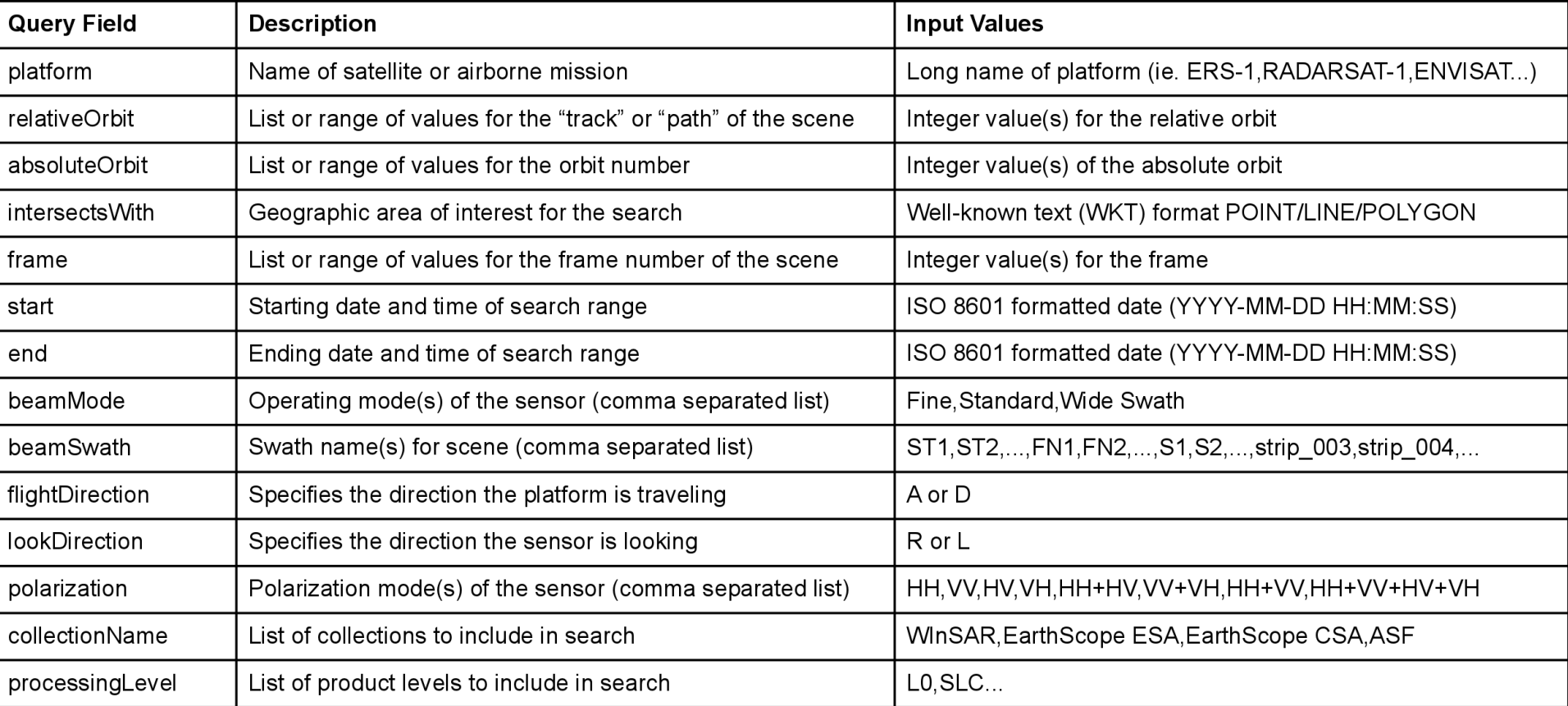

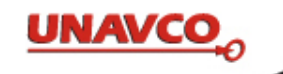

# API Example

#### **Example call to UNAVCO API:**

http://facility.unavco.org/SarArchive/SarScene?platform=ENVISAT&collectionName=WInSAR %20ESA&relativeOrbit=1

#### **Example of JSON Output:**

{"resultList":[{"platformName":"ENVISAT","relativeOrbit":1,"absoluteOrbit":13081,"firstFrame": 2547,"finalFrame":2565,"collectionName":"WInSAR ESA", "stringFootprint":"POLYGON ((178.634326 51.638475, 179.011411 52.58769, 177.443519 52.814771, 177.102191 51.862306, 178.634326 51.638475))", "startTime":"2004-08-30 22:35:17","stopTime":"2004-08-30 22:35:33","beamMode":"IM", "beamSwath":"S2","flightDirection":"D","lookDirection":"R","polarization":"VV","processingLevel":"L0", "downloadUrl":"http://facility.unavco.org/data/sar/lts1/winsar/ENV2/1/2565/ENV1\_2\_01\_2565\_13081.baq", "thumbnailUrl":"http://facility.unavco.org/data/sar/lts2/lt/thumbnails/ ENVISAT-1/13081/1/2547/20040830T223509570-20040830T223524660\_D\_T-XI0B.jpg"},{...},...], "requestParameters":{"platform":"ENVISAT","relativeOrbit":"1","collectionName":"WInSAR ESA"}, "message":"", "status":"SUCCESS", "count":8}

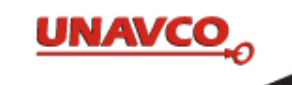

# Command Line Clients

unavco\_api\_client.py and federated\_query.py (BETA VERSION)

- Written in Python (needs 2.6+, tested on 2.6 and 2.7)
- Similar functionality to getSAR.pl
- Implements all the API features
- Option to output a KML and/or download results

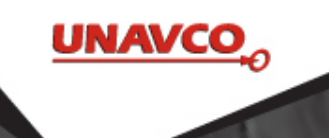

*More information:* 

**SSARA Poster** Wednesday Morning IN31A-1500 

> **API Demo** UNAVCO Booth Wednesday 2:30-3:30